## **Publisher | Desktop-Publishing**

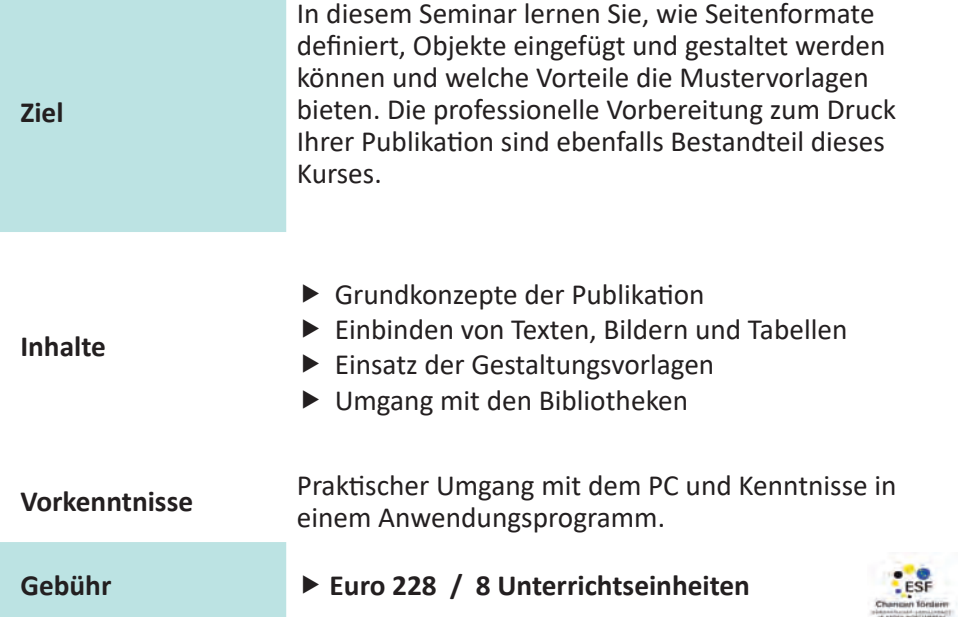

## **Termine**

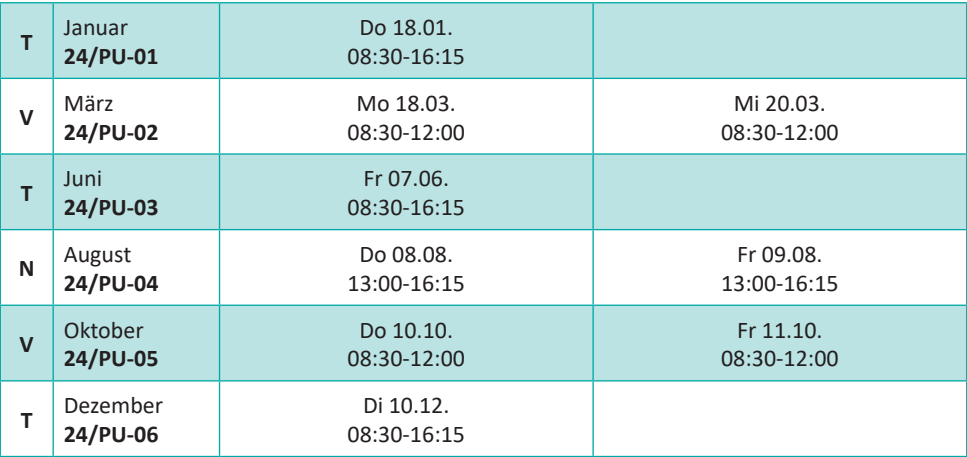